BCC 201 - Introdução à Programação I Procedimentos e Funções

> Guillermo Cámara-Chávez **UFOP**

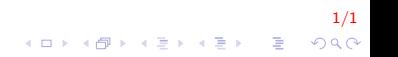

#### Funções e Procedimentos I

▶ Procedimentos são funções estruturas que agrupam um conjunto de comandos, que são executados quando o procedimento é chamado.

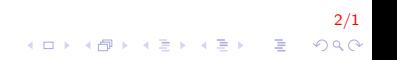

#### Funções e Procedimentos II

Eunções são procedimentos que retornam um único valor ao final de sua execução.

 $x = sqrt(4);$ 

$$
\begin{array}{ccccc}\n & & & & & & 3/1 \\
\leftarrow & & & & & & \\
\leftarrow & & & & & & \\
\leftarrow & & & & & & & \\
\leftarrow & & & & & & & \\
\leftarrow & & & & & & & \\
\end{array}
$$

# Porque utilizar funções? I

 $\triangleright$  Evitar que os blocos do programa fiquem grandes demais (mais difíceis de entender);

4/1

- $\blacktriangleright$  Facilitar a leitura do programa-fonte;
- ▶ Separar o programa em partes(blocos) que possam ser logicamente compreendidos de forma isolada.

# Porque utilizar funções? II

- Permitir o reaproveitamento de código já construído (por você ou por outros programadores);
- $\triangleright$  Evitar que um trecho de código seja repetido várias vezes dentro de um mesmo programa;
- ▶ Permitir a alteração de um trecho de código de uma forma mais rápida.

.<br>9)po = {=}{=}{#}{#}{#}

```
Declarando uma função? I
```
▶ Uma função possui o seguinte formato:

```
tipo nome_da_função (tipo \langleparametro_1 >,
                           tipo \langleparametro 2 > , ...,
                           tipo <i>parametro<sub>-</sub>n</i>)
{
     comandos ;
     return (valor de retorno);
}
```
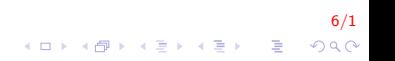

# Declarando uma função? Il

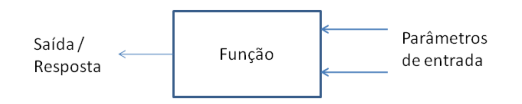

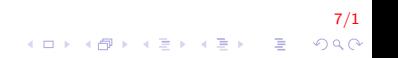

## Declarando uma função? III

- ▶ Toda função deve ter um tipo.
- $\triangleright$  Esse tipo determina qual será o tipo de seu valor de retorno.
- ▶ Os parâmetros de uma função determinam qual será o seu comportamento (como se fosse uma função matemática, onde o parâmetro determina o valor da função).

# Declarando uma função? IV

- ► Uma função pode não ter parâmetros, basta não informá-los.
- A expressão contida dentro do comando return é chamado de valor de retorno, e corresponde a resposta de uma determinada função.
	- $\triangleright$  Esse comando é sempre o **último a ser executado** por uma função, e nada após ele será executado.

.<br>9/20 = (Exite)(R)(R)

As funções devem ser declaradas fora do programa principal (main()).

## Declarando uma função? V

Encontrar o maior de dois números

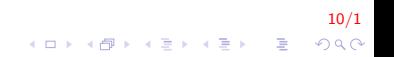

# Declarando uma função? VI

int num1, num2, numMaior;

printf("Inserir 2 numeros");

scanf("%d %d",&num1,&num2);

numMaior = Maior(num1, num2);

printff("Numero maior: %d",numMaior);

 $11/1$ 

 $2990$ 

イロメ 不優 メイ君メ イ君メー 道口

# Declarando uma função? VII

intnum1, num2, numMaior;

printf("Inserir 2 numeros");

scanf("%d %d",&num1,&num2);

numMaior = Maior(num1, num2);

printff("Numero maior: %d",numMaior);

 $12/1$ 

 $2990$ 

イロト 不優 トイ選 トイ選 トー選

# Declarando uma função? VIII

intnum1, num2, numMaior;

printf("Inserir 2 numeros");

scanf("%d %d",&num1,&num2);

numMaior = Maior(num1, num2);

printff("Numero maior: %d",numMaior);

 $13/1$ 

 $299$ 

イロメ 不優 メイ君メ イ君メー 君

# Declarando uma função? IX

intnum1, num2, numMaior;

printf("Inserir 2 numeros");

scanf("%d %d",&num1,&num2);

numMaior = Maior(num1, num2);

printff("Numero maior: %d",numMaior);

 $14/1$ 

 $2990$ 

K ロ ▶ K 御 ▶ K 重 ▶ K 重 ▶ ○ 重

# Declarando uma função? X

intnum1, num2, numMaior;

printf("Inserir 2 numeros");

scanf("%d %d",&num1,&num2);

numMaior = Maior(num1, num2);

printff("Numero maior: %d",numMaior);

 $15/1$ 

 $299$ 

イロメ 不優 メイ君メ イ君メー 道口

# Declarando uma função? XI

intnum1, num2, numMaior;

printf("Inserir 2 numeros");

scanf("%d %d",&num1,&num2);

numMaior = Maior(num1, num2);

printff("Numero maior: %d",numMaior);

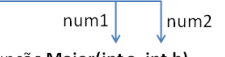

イロメ 不優 メイ君 メイ君 メー 君一

 $16/1$ 

 $2990$ 

#### Função Maior(int a, int b)

intc

If  $(a > b)$ 

 $c = a$ ;

else

 $c = b$ ;

return c;

# Declarando uma função? XII

intnum1, num2, numMaior;

printf("Inserir 2 numeros");

scanf("%d %d",&num1,&num2);

numMaior = Maior(num1, num2);

printff("Numero maior: %d",numMaior);

#### Função Maior(int a, int b)

イロト イ部 トイ君 トイ君 トッ 君の

 $17/1$ 

 $2990$ 

intc

 $\mathsf{C}$ 

If  $(a > b)$ 

 $c = a$ ;

else

 $c = b$ ;

return c;

# Declarando uma função? XIII

intnum1, num2, numMaior;

printf("Inserir 2 numeros");

scanf("%d %d",&num1,&num2);

numMaior = Maior(num1, num2);

printff("Numero maior: %d",numMaior);

 $18/1$ 

 $299$ 

イロト 不優 トイ選 トイ選 トー選

## Exemplo de função I

A função abaixo soma dois valores passados como parâmetro

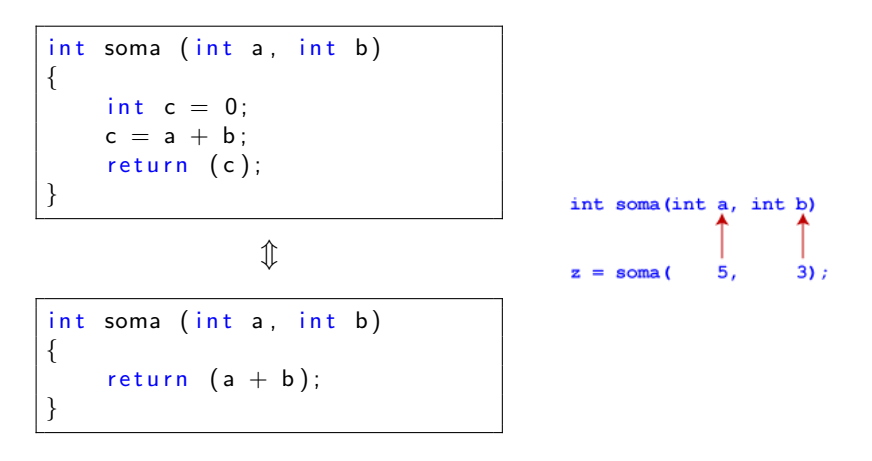

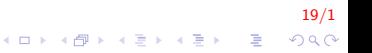

Uma forma clássica de realizarmos a invocação (ou chamada) de uma função é atribuindo o seu valor a uma variável.

```
variavel = funcao (parametros);
```
Podemos invocar uma função em qualquer lugar onde faríamos a leitura de uma variável, mas nunca a escrita. Ex:

20/1

printf  $("Some de a e b : %d", soma(a, b)$ ;

O que podemos entender por escrita?

### Invocando uma função II

Na seguinte instrução é realizado a **leitura** do valor de  $y$  e logo atribuído à variável x, neste ponto é executado a escrita do valor de y em x.

 $x = y;$ 

Vejamos o seguinte programa. A terceira instrução está errada.

int  $a = 5$ ,  $b = 3$ , z;  $z = soma(a, b);$  $\mathsf{some}(\mathsf{a},\mathsf{b}) = 8$ ; // ERRADO!

```
int soma(int a, int b)
8
           5, 3);= soma (
```
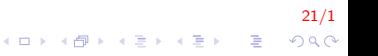

## Invocando uma função III

► As variáveis passadas como **parâmetros indicam** quais são os valores com os quais a função irá trabalhar.

.<br>9) 2012 - Exterior (Reporter)

- $\triangleright$  Esses valores são copiados para os parâmetros da função, que pode manipulá-los.
- $\triangleright$  Os parâmetros passados pela função não necessariamente possuem os mesmos nomes que os parâmetros que a função espera.

# Invocando uma função IV

```
int soma(int a, int b){
    return (a+b);
}
int main(){
    int x = 10, y = 30, z;
    z = soma(x, y);
     printf ("Soma de %d e %d = %d", x, y, z);
    // Está correcto??p r i n t f ( " Soma de % d e % d = % d " , a , b , z );
}
```
O segundo printf está errado. As variáveis  $a \in b$  são variáveis privadas que somente pertencem a função e não tem como ter acesso a elas.

23/1

 $QQ$ 

# O tipo void

- $\triangleright$  Tipo especial, utilizado principalmente em funções
- $\blacktriangleright$  Representa o "nada"
	- $\blacktriangleright$  uma variável desse tipo armazena conteúdo indeterminado e
	- ► uma função desse tipo retorna um conteúdo indeterminado.

24/1<br>◇ 오*오 -* 오르 > 시골 > 시도 > 이익(2)

# Procedimento em C I

- $\triangleright$  Os procedimentos em linguagem C são funções do tipo void.
- $\triangleright$  O procedimento abaixo imprime um número que é passado como parâmetro

```
void imprime (int numero)
{
    printf ("Numero %d \n", numero);
}
```
Podemos ignorar o valor de retorno de uma função e, para esta chamada, ela será equivalente a um procedimento.

25/1

# A função main

- $\triangleright$  O programa principal na verdade é uma função, ele é uma função especial.
- $\blacktriangleright$  Ele é invocada automaticamente pelo programa quando esse inicia sua execução e possui um tipo fixo (int).

.<br>900 = (Exite)(R)(R)

- $\triangleright$  O comando return informa ao sistema operacional se o programa funcionou corretamente ou não.
- $\triangleright$  O padrão é que um programa retorne zero caso tenha funcionado corretamente ou qualquer outro valor caso contrário.

#### Declarando uma função I

- ▶ Declarar uma função sem a sua implementação é como declará-la com a implementação
- ▶ Para declará-la sem a implementação basta substituir as chaves e seu conteúdo por ponto e vírgula.

```
tipo nome_da_funcao (tipo \langle parametro_1 \rangle,
                              tipo \langleparametro-2 >, ...,
                              tipo \langleparametro_n \rangle);
```
### Declarando uma função II

```
\#include <stdio.h>
int soma(int a, int b);
int main()
{
     int c, x, y;printf ("Inserir dois números \n\langle n" \rangle;
     scan f ("%d %d", &x, &y);
     printf ("A soma eh \%d", soma(x, y));
}
int soma(int a, int b)
{
     return (a+b);}
```
28/1  $\mathbf{E} = \mathbf{A} \oplus \mathbf{A} + \mathbf{A} \oplus \mathbf{A} + \mathbf{A} \oplus \mathbf{A} + \mathbf{A} \oplus \mathbf{A} + \mathbf{A} \oplus \mathbf{A} + \mathbf{A} \oplus \mathbf{A} + \mathbf{A} \oplus \mathbf{A} + \mathbf{A} \oplus \mathbf{A} + \mathbf{A} \oplus \mathbf{A} + \mathbf{A} \oplus \mathbf{A} + \mathbf{A} \oplus \mathbf{A} + \mathbf{A} \oplus \mathbf{A} + \mathbf{A} \oplus \mathbf{A} + \mathbf{A$  $QQ$ 

# Exemplos I

#### > Crie uma função para determinar se um número é ou não par.

# Exemplos II

```
int EhPar(int num);
int main()
{
    int x;printf ("Inserir um número \n\ln");
    sc a n f ( "%d", &x);
    if (HPar(x)) = 1print f('Numero par! \n\cdot \n\cdot):
    e l s e
         print f("Numero nao eh par! \n\cdot \n\cdot);}
int EhPar(int num)
{
    if (num \% 2 = 0)
         return 1; // Verdadeiro
    e l s e
         return 0; // Falso
}
```
**KOD KAR KED KED E YORA** 

# Exemplos III

► Leia dois catetos e (enquanto não for digitado zero na leitura do primeiro cateto) mostre a hipotenusa. Crie, além da função para calcular a hipotenusa, o procedimento para mostrar o valor da hipotenusa.

# Exemplos IV

```
double Pitagoras (double cat1, double cat2);
void Mostrar (double hip);
int main()
{
    double cat1, cat2, hip;
    while (1){
         printf ( "Inserir primeiro cateto
                   (0 \text{ para finalizar}) \n\cdot \n\cdotscan f("1f", &ca 1);if (cat1 = 0) break;
         print f("Insertir segundo cateto \n');
         scan f("1f", & cat2);hip = Pitagoras (cat1, cat2);
         M ostrar (hip);
    }
    return 0;
}
```
32/1  $QQ$ 

 $\mathbf{E} = \mathbf{A} \oplus \mathbf{A} + \mathbf{A} \oplus \mathbf{A} + \mathbf{A} \oplus \mathbf{A} + \mathbf{A} \oplus \mathbf{A} + \mathbf{A} \oplus \mathbf{A} + \mathbf{A} \oplus \mathbf{A} + \mathbf{A} \oplus \mathbf{A} + \mathbf{A} \oplus \mathbf{A} + \mathbf{A} \oplus \mathbf{A} + \mathbf{A} \oplus \mathbf{A} + \mathbf{A} \oplus \mathbf{A} + \mathbf{A} \oplus \mathbf{A} + \mathbf{A} \oplus \mathbf{A} + \mathbf{A$ 

#### Exemplos V

```
double Pitagoras (double cat1, double cat2)
{
    return sqrt(pow(cat1,2) + pow(cat2,2));
}
void Mostrar (double hip)
{
    printf ("Hipotenusa: \lambda I f \ \ln", hip);
}
```
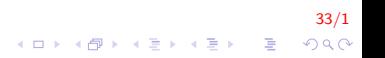

## Exemplos VI

▶ Determine se um número inteiro é ou não primo, criando uma função para isso. Sair com zero.

34/1<br>◇ 그 → 아래 → 사람 → 사람 → 다음 → 이익(~)

# Exemplos VII

```
\#include \ltstdio.h>
int EhPrimo (int numero);
int main()
{
     int num, primo;
     while (1){
          printf ("Inserir numero
                    (0 \text{ para finalizar}) \n\infty ";
          scanf(' %d", &num);
          if (num = = 0) break;
          if ( EhPrimo(num) = 1)printf ("Numero eh primo! \n\pi");
          e l s e
              print f('Numero nao eh prime'.\n");
     }
     return 0;
}
```
35/1

**KORK ERKER ADE YOUR** 

# **Exemplos VIII**

```
int EhPrimo(int numero)
    int cont = 0; i;
    for (i = 1; i \leq numero; i++)
    ₹
         if (numero % i = 0)
             cont++:
    \mathcal{F}if (cont = = 2)
         return 1; // Verdadeiro
    else
         return 0; // Falso
```
 $36/1$ K ロ ▶ K @ ▶ K 할 ▶ K 할 ▶ 이 할 → 9 Q @

## Variáveis locais e variáveis globais l

- $\blacktriangleright$  Variável local
	- ► é declarada dentro de uma função,
	- ela existe somente dentro de uma função,
	- após o término da execução da função, ela deixa de existir.

 $37/1$ 

K □ X K @ X K 할 X K 할 X 및 및 X 9 Q Q

## Variáveis locais e variáveis globais II

#### Variável global

- ► ela é declarada fora da função (ou seja, no mesmo lugar onde registros (struct), tipos enumerados (enum) e procedimentos são declarado)
- Existe dentro de todas as funções e qualquer procedimento/função pode alterá-las.

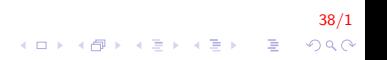

#### Variáveis locais e variáveis globais III

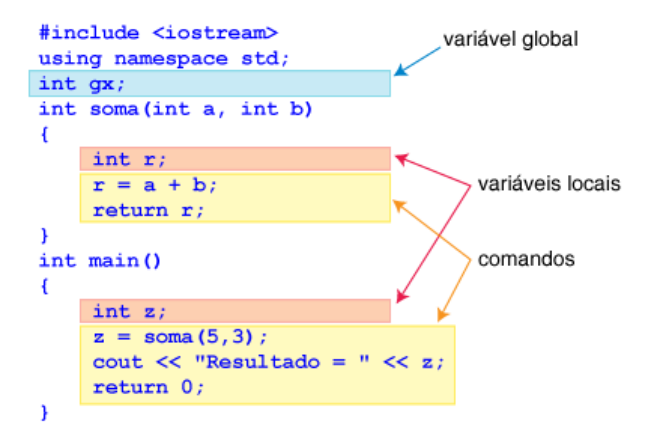

 $39/1$  $\mathbf{E} = \mathbf{A} \oplus \mathbf{A} + \mathbf{A} \oplus \mathbf{A} + \mathbf{A} \oplus \mathbf{A} + \mathbf{A} \oplus \mathbf{A} + \mathbf{A} \oplus \mathbf{A} + \mathbf{A} \oplus \mathbf{A} + \mathbf{A} \oplus \mathbf{A} + \mathbf{A} \oplus \mathbf{A} + \mathbf{A} \oplus \mathbf{A} + \mathbf{A} \oplus \mathbf{A} + \mathbf{A} \oplus \mathbf{A} + \mathbf{A} \oplus \mathbf{A} + \mathbf{A} \oplus \mathbf{A} + \mathbf{A$  $2Q$ 

#### Variáveis locais e variáveis globais IV

 $\blacktriangleright$  Ex. variável global:

```
\#include <stdio.h>
int var global = 10;
void Incrementa Global (int a);
int main(){
    int i;
    scanf(' %d", &i);
    printf ("variavel global eh %d \n", var_global);
    Incrementa Global (i);
    printf ("variavel global eh %d \n", var global);
}
void Incrementa Global (int a) {
    var_global += a; //var_global = var_global + a
}
```
40/1  $(1 - 4)$   $(1 - 4)$   $(1 - 4)$   $(1 - 4)$   $(1 - 4)$   $(1 - 4)$   $(1 - 4)$   $(1 - 4)$   $(1 - 4)$   $(1 - 4)$   $(1 - 4)$   $(1 - 4)$   $(1 - 4)$   $(1 - 4)$   $(1 - 4)$   $(1 - 4)$   $(1 - 4)$   $(1 - 4)$   $(1 - 4)$   $(1 - 4)$   $(1 - 4)$   $(1 - 4)$   $(1 - 4)$   $(1 - 4)$   $(1 -$ G.  $2Q$ 

#### Variáveis locais e variáveis globais V

#### $\blacktriangleright$  Notas:

- $\triangleright$  evite utilizar variáveis globais
- variáveis globais são sinais de um mau design
- ► existe o problema que duas funções modifiquem o valor da variável no mesmo instânte

41/1<br>↑□▶ ⊀*同* ▶ ⊀ ∃ ▶ ४ 를 ▶ ⊙ Q ⊙

#### Variáveis locais e variáveis globais VI

Outro exemplo:

```
\#include \ltstdio.h>
int var-global = 10;
void MostraGlobal_e_Local(int, int);
int main()
₹
    int_i, j;printf("Inserir dois numero:");
    scan f("%d %d", &i, &j);MostraGlobal_e\_Local(i, j);printf ("Main->variavel global eh: %d \n",
            var_global);
    printf("Main->variavel local eh: %d \n", i);
    return 0;
```
 $QQ$ 

 $\mathbf{A} \equiv \mathbf{A} + \mathbf{A} + \math$ 

#### Variáveis locais e variáveis globais VII

```
void MostraGlobal_e_Local(int var_global, int num)
    printf("Funcao->Privada: %d \n", var_global);
    printf ("Funcao->Outra Privada: %d \n", num);
    printf ("Funcao->GlobalPrivada: %d \n", :: var_global
    var_global += 5;num += 5;
    :: var_global += 5;
```
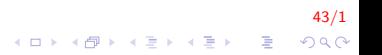

Variáveis locais e variáveis globais VIII

Seria mostrado na tela:

```
Inserir dois numero: 50
60
Funcao->Privada: 50
Funcao->Outra Privada: 60
Funcao->GlobalPrivada: 10
Main->variavel global eh: 15
Main->variavel local eh: 50
```
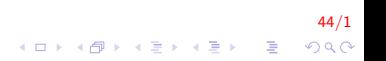

# **FIM**

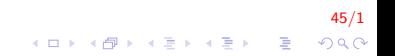